## **2.1** PCB1 – Front View

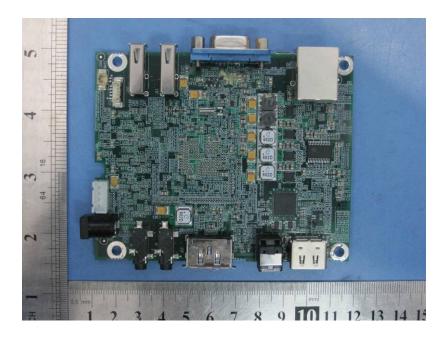

**2.2** PCB1 – Back View

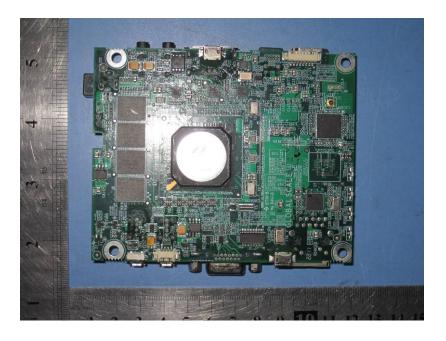

## 2.3 PCB2 – Front View

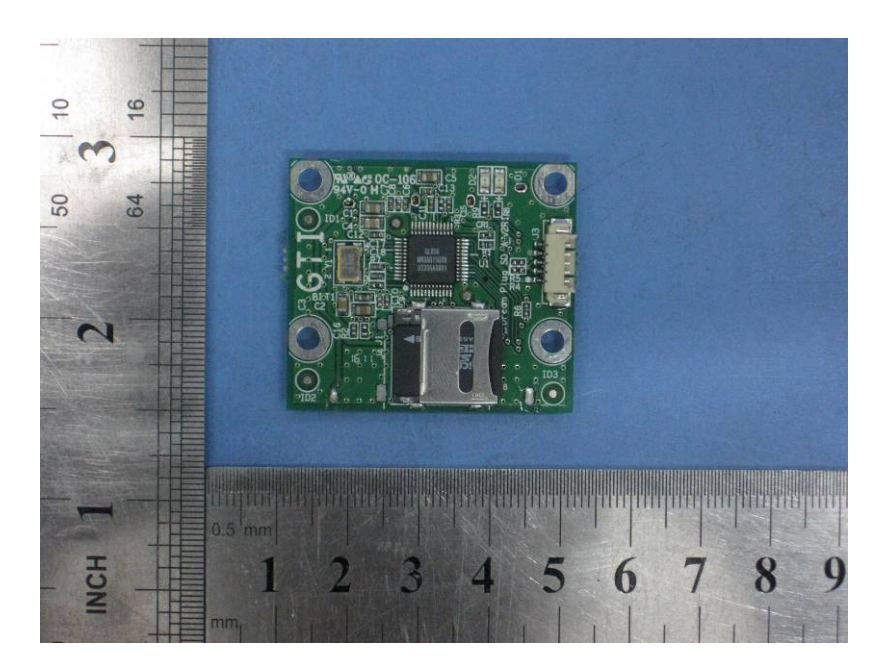

## 2.4 PCB2 – Back View

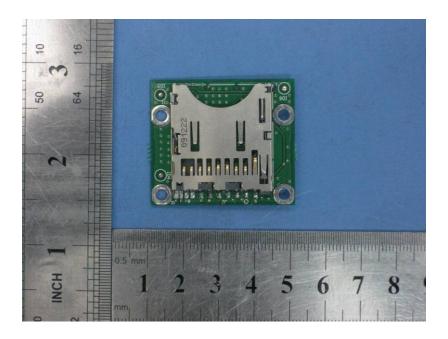

## 2.5 PCB3 – Front View

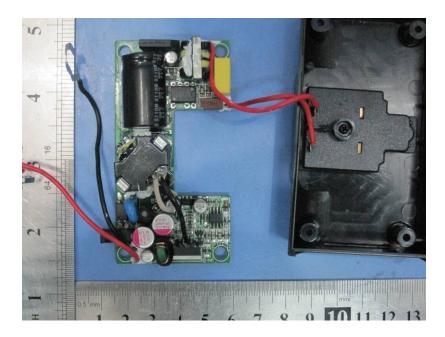

2.6 PCB3 – Back View

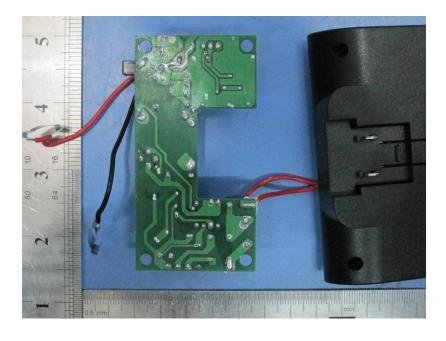